## Title III, Part A Budget Amendment Flowchart

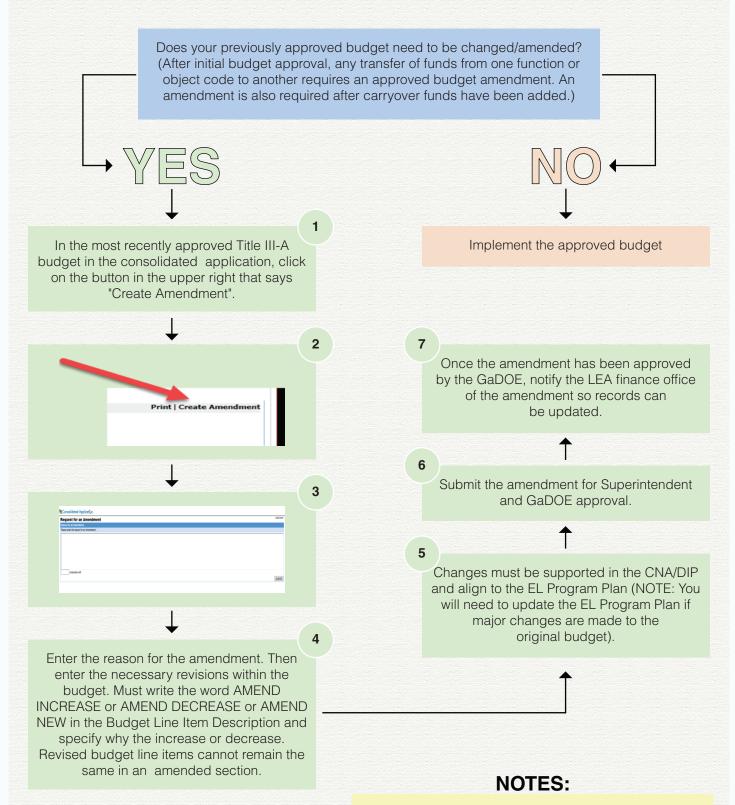

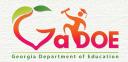

- Amendments are subject to a comprehensive review process, including the original budget.
- Amendments may be submitted until the end of the federal fiscal year (Sept. 30).